【お電話でのご予約に関するご注意】

・【050一1744一3375】の番号からご連絡をさせていただきます。こちらは発信専用の電話番号となりますので、折り返しいただきましてもお受けすることができません。 ・ご予約いただいたお時間にお出にならない場合は複数回おかけ直しをさせていただきます。お出にならなかった場合には、**予約はキャンセル**とさせていただきます。 ・**天災その他やむを得ない事情**により、ご予約いただいたお時間に**お電話ができない**場合もございますので、あらかじめご承知のほどお願い申し上げます。 ・現在、**ご予約のキャンセルや変更は承っておりません。**このため、ご予約のお時間にはお電話が入ってしまいますがご容赦ください。 お日にちの変更については、お手数ですが新たにご予約をお願いいたします。

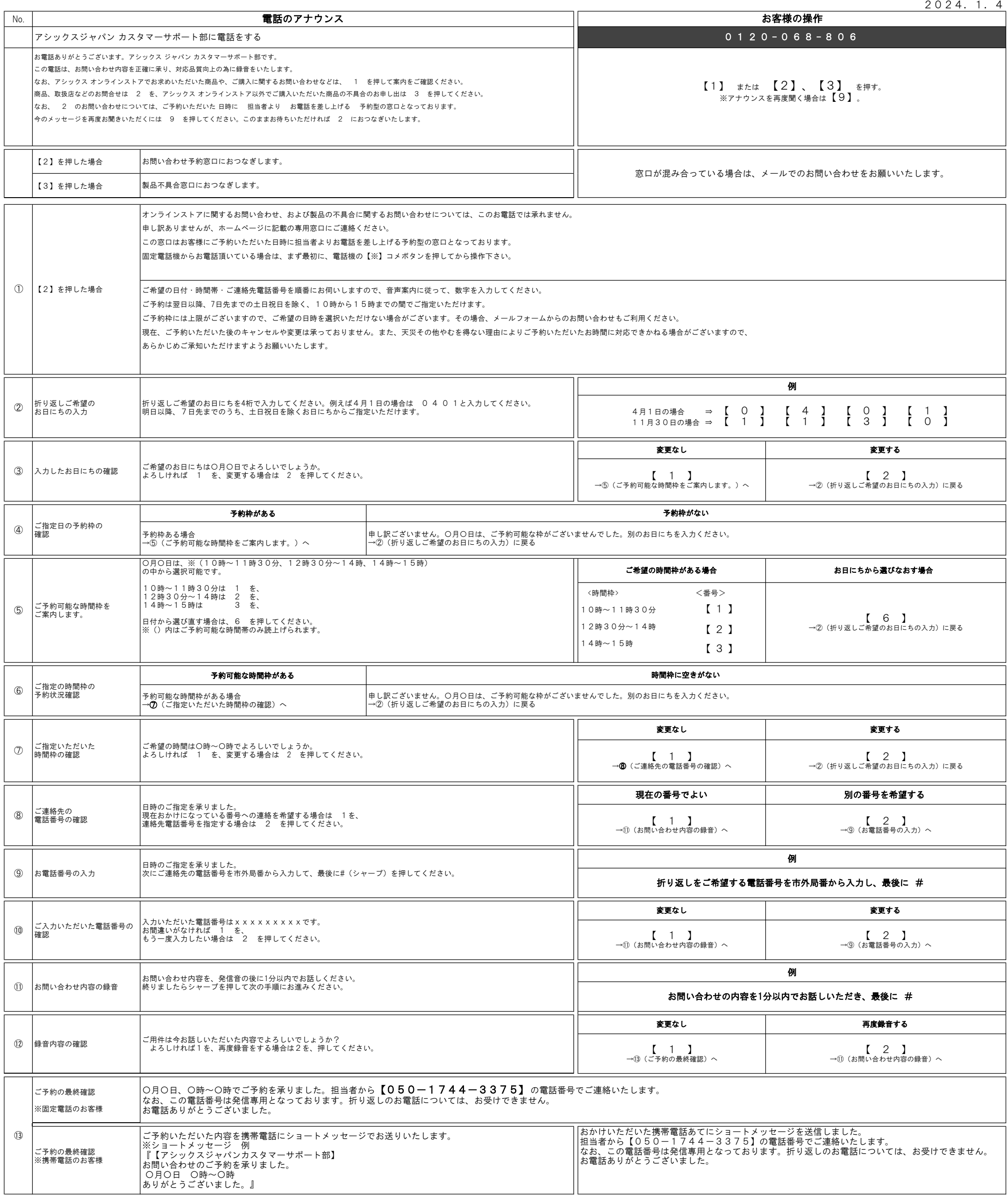

## アシックスジャパン カスタマーサポート部 電話予約システム操作方法のご案内